## How to send PDF files for weekly batches.

Log in to GUI. General Systems

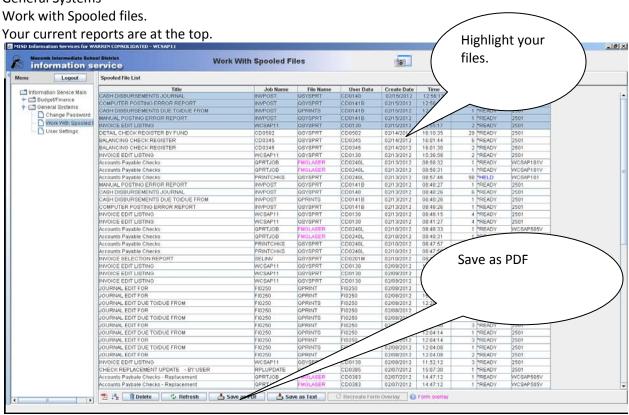

Find the drive and file that you are saving your batches in.

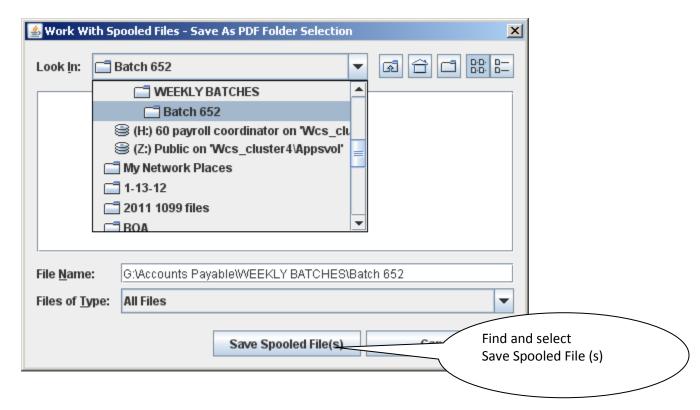

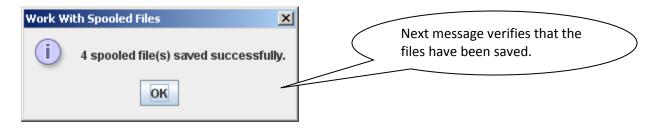

## Send the email in with the subject line as instructed and attach your reports.

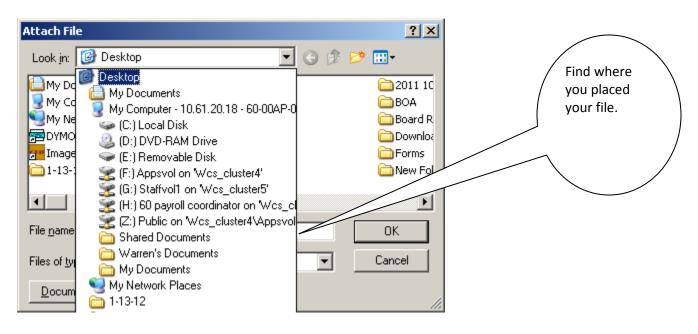

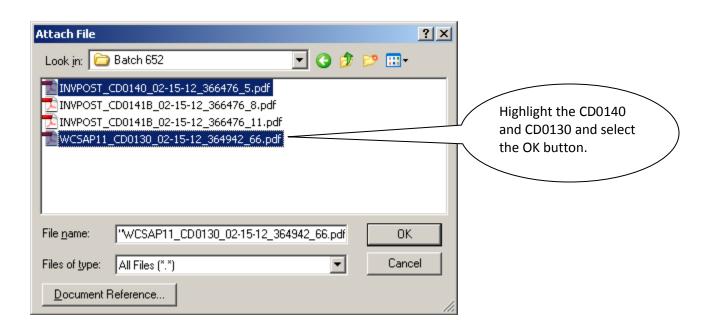

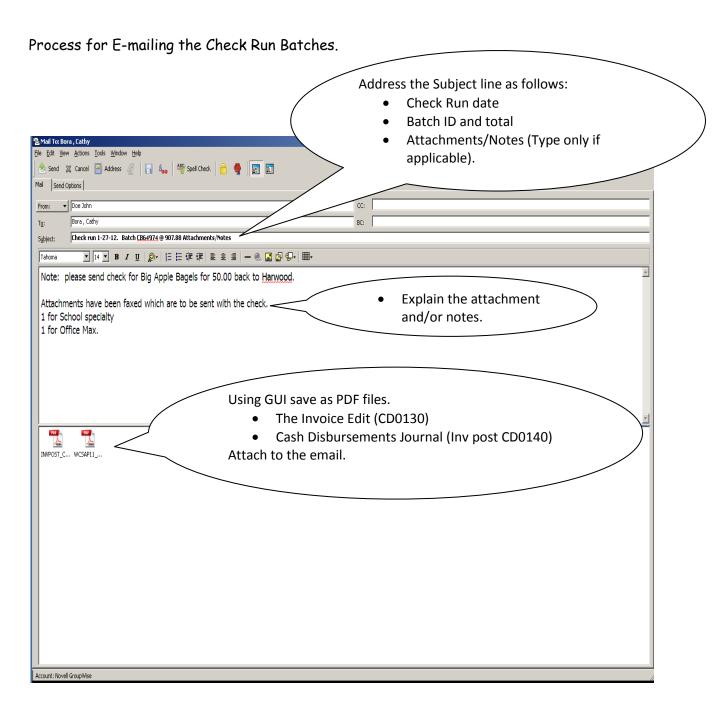

Batches are due on Wednesday by noon.